## **Running Reports**

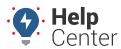

Link: https://help.responsiblefleet.com/docs/eld-complete-admin-reference-guide/running-reports/ Last Updated: January 24th, 2023

Each of the available tabs in the Portal offers the ability to run and print reports.

### **Running Reports**

#### ▶ To run reports in ELD Complete:

- 1. Select the tab or feature you want to work with.
- 2. Select the driver or vehicle depending on the feature you're working with
- 3. Enter all details company, driver name, activity, and/or date.
- 4. Click the Execute link to run the report.
- 5. The report results will appear on the same screen.

## **Available Report**

#### **Odometer Jump Report**

This report allows carriers to obtain a list of events in which odometer value has jumped. The report shows driver, status, location, odometer value, and date/time stamp data before the odometer jump and after the odometer jump. You can sort the report using the sort feature for each column to sort in ascending or descending order.

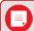

**Note.** By default, the "Include Missing Values" option is unchecked. Once that option is selected, the scenario with zero Odometer value will be added to the report.

# **Running Reports**

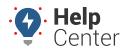

Link: https://help.responsiblefleet.com/docs/eld-complete-admin-reference-guide/running-reports/ Last Updated: January 24th, 2023

|                            |                    |                                    |                              |                             |                    |                   | ■ Download           |
|----------------------------|--------------------|------------------------------------|------------------------------|-----------------------------|--------------------|-------------------|----------------------|
|                            |                    |                                    |                              |                             |                    |                   | Q Search             |
| Driver Before Jump         | Status Before Jump | Location Before Jump               | Odometer Before Jump (Miles) | Date Time Before Jump (MST) | Driver After Jump  | Status After Jump | Location After Jum   |
| Tractor Number: 3672096402 |                    |                                    |                              |                             |                    |                   |                      |
| Joshua Jennings            | OFF                | Apache Junction , AZ               | 1                            | 05/05/2023 14:38:28         | Joshua Jennings    | ON                | 2.0 km SE Coral Sar  |
| Tractor Number: 8425-01    |                    |                                    |                              |                             |                    |                   |                      |
| Jason Hitch                | OFF                | 1.88 km NNE Windsong Arizona       | 129835.47                    | 05/09/2023 16:58:50         | Jason Hitch        | ON                | 1.88 km NNE Winds    |
| Unidentified               | ON                 | 1.48 km NNW Desert Wind II Arizona | 129883.94                    | 05/10/2023 21:09:28         | Joshua Jennings    | ON                | 1.87 km N Windson    |
| Tractor Number: 849        | 06-01              |                                    |                              |                             |                    |                   |                      |
| lisatest2 Cheshire         | SB                 | 2.85 km NNE Sherwood Park Alberta  | 0.06                         | 05/01/2023 18:09:28         | lisatest2 Cheshire | SB                | 2.91 km NNE Sherv    |
| Tractor Number: 849        | 06-02              |                                    |                              |                             |                    |                   |                      |
| Kirk Rhoades               | ON                 | 6.12 km SE Haslet Texas            | 23617.69                     | 05/15/2023 09:41:41         | John Occer         | D                 | 5.28 km WNW Cam      |
| Kirk Rhoades               | OFF                | 6.07 km SE Haslet Texas            | 23630.74                     | 05/15/2023 17:55:59         | John Occer         | ON                | 5.28 km WNW Cam      |
| John Occer                 | OFF                | 5.28 km WNW Camden New Jersey      | 1234                         | 05/15/2023 11:55:21         | Kirk Rhoades       | D                 | 6.1 km SE Haslet Te  |
| John Occer                 | OFF                | 5.28 km WNW Camden New Jersey      | 1234                         | 05/16/2023 07:57:17         | Kirk Rhoades       | ON                | 6.1 km SE Haslet Te  |
| Kirk Rhoades               | OFF                | 3.61 mi SE Haslet Texas            | 23692.99                     | 05/23/2023 18:43:54         | Joseph Mazzuca     | ON                | Miami FI             |
| Joseph Mazzuca             | ON                 | 0.23 km E Eldersburg Maryland      | 12345                        | 05/03/2023 01:00:00         | Kirk Rhoades       | ON                | 6.13 km SE Haslet T  |
| Tractor Number: 849        | 96-03              |                                    |                              |                             |                    |                   |                      |
| lisatest2 Cheshire         | SB                 | 2.85 km NNE Sherwood Park Alberta  | 0.06                         | 05/02/2023 02:22:34         | Kirk Rhoades       | ON                | 3.80 mi SE Haslet To |
| → Tractor Number: 849      | 96-06              |                                    |                              |                             |                    |                   |                      |
| Joseph Mazzuca             | OFF                | Eldersburg , Maryland              | 12345                        | 05/23/2023 10:44:34         | Kirk Rhoades       | ON                | 6.07 km SE Haslet 7  |
| Kirk Rhoades               | ON                 | 6.13 km SE Haslet Texas            | 22676.56                     | 05/05/2023 08:27:10         | Kirk Rhoades       | OFF               | 6.13 km SE Haslet 7  |
| Kirk Rhoades               | OFF                | 6.13 km SE Haslet Texas            | 23588.49                     | 05/08/2023 07:27:58         | Joseph Mazzuca     | ON                | 0.23 km E Eldersbur  |